**Pan Filter Free Download [Latest 2022]**

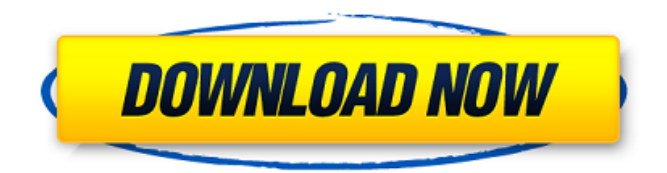

### **Pan Filter Crack + Serial Key Free Download**

/F0.0 /C0.0 /A 0.1 I/128 0.0 0 0.00 /F0.0 /C0.0 /A 0.1 I/128 0.0 0 0.50 0.00 You can see the smaller video above the larger video. Please note the comment on the second line saying /C0.0 /A 0.1 I/128. That means that you first subtract 128 (128 is just the default setting) from the value on the left. The result of subtracting 128 from 0.5 is 0.5. You are in effect using 0.1 in your filter. (The /A will be ignored on this line because you are using a constant filter). The last line says that you wish to see the change happening over a time of 0.5 seconds. That is because you are setting /C0.0 which means you want the panning to start halfway through the clip. It ends up happening at frame 0. Tom Goossen Tom Goossen (born 8 May 1990) is a former Irish Gaelic football player. His league and championship career with the Offaly senior team spanned six seasons from 2006 to 2011. Born in Bunclody, County Wexford, Goossen first played competitive Gaelic football during his schooling at Abbotts Cross School. He subsequently joined the Abbotts Cross senior team, winning a championship medal in 2005. This was followed by

a county final appearance in 2007. Goossen made his senior Offaly debut during the 2006 championship. He went on to become a regular member of the starting fifteen in the subsequent years. In 2009, Goossen won an All-Star, having being included on that year's team on the field of play. In 2011, Goossen made the move to Graiguecullen. Honours Abbotts Cross Offaly Senior Football Championship (1): 2005 Offaly All-Ireland Intermediate Football Championship (1): 2010 References Category:Living people Category:Offaly inter-county Gaelic footballers Category:Graiguecullen Gaelic footballers Category:Abbotts Cross-Gaelic footballers Category:Winners of one All-Ireland medal (Gaelic football) Category:1990 birthsHere's how we can write our own

### **Pan Filter Patch With Serial Key**

The Pan filter is a video manipulation filter that provides the functionality of a rectangle or rectangular window that contains a specified video frame and allows this frame to be panned across the source video. Pan filtering is useful in creating composition effects, such as a horizontal pan. The Pan filter has three parameters: X Origin: The starting

# horizontal position of the left edge of the panning window. Specifying a value that places any part of the panning

window outside the source frame will produce undefined results. X Size: The horizontal size of the panning window. X Speed: The horizontal speed of the pan. The specified number divided by 16 gives the number of pixels to move per frame. Check the Neg box if you want right to left motion instead of the default left to right. Y Origin: The starting vertical position of the top edge of the panning window. Specifying a value that places any part of the panning window outside the source frame will produce undefined results. Y Size: The vertical size of the panning window. Y Speed: The vertical speed of the pan. The specified number divided by 16 gives the number of pixels to move per frame. Check the Neg box if you want bottom to top motion instead of the default top to bottom. Starting frame: The frame number at which to start the pan. Ending frame: The frame number at which to end the pan. The Pan filter could be used in the following ways: To slide a frame across the video. For example, to produce a slide show. To position a clip to display a particular frame. To overlay one video in another (or one after another). The Pan filter can be thought of as a

filter that runs in 3D. It is set up to provide panning from the top to the bottom, left to right, or bottom to top. The

resulting video is shown below the filter's output. The Pan filter takes the following format: Number of threads: The number of threads is the number of processes that are used to split up the job of drawing the image on the screen. The greater the number of threads, the faster the image appears to update. Default frame width: The default frame width is the number of pixels per frame. It may also be specified as the percentage of the source frame that is available to be drawn. For example, the frame width can be set to 60% if the source frame is 1280 x 720. Default b7e8fdf5c8

**Pan Filter Crack For PC**

The option allows you to pan the video in the source window as if it were a still photo having the dimensions of the Panning Window. The resolution of the panning window is normally the same as that of the source window. By using the keyboard, you can quickly enter the values 1, 4, 16, 64, 256 and 1024 for the horizontal and vertical panning window dimensions. You can enter any non-integer value to generate an output file having the dimensions of that value. The default values are as follows:  $X$  Origin =  $X$  Size =  $Y$  Size =  $Y$ Speed =  $0 \times$  Change =  $0 \times$  Change =  $0 \times$  Starting = 1 Ending  $= 0$  Filter Description  $=$  Average At the Blender Render's \*\*Video\*\* tab, you can choose to have the output video be exactly the same size and shape as the source video, or you can choose to use the Panning window to create an output video of any chosen size and shape. To do so, first create the source video. Then, go to the \*\*Video\*\* tab, then click the \*\*Pan Filter\*\* button. You will be able to choose an option to control the size and shape of the output video.  $==$  Transient rendering == The Transient Rendering option allows you to

render the video output in real time using that display's refresh rate. To do so, first render the image as usual. Then, go to the \*\*Video\*\* tab, then click the \*\*Transient Rendering\*\* button. Clicking the \*\*Transient Rendering\*\* button will render the video with the color green and the alpha channel values as 255, and will display the video while using the refresh rate of the given display. You must set the \*\*alpha\*\* and \*\*gamma\*\* properties in the \*\*Video\*\* tab to 1 in order to view the video properly. If you set the  $**$  alpha $**$ property to 0, the video will be black. If you set the \*\*alpha\*\* property to 256, the video will be completely transparent. After rendering the video, you can then set the alpha and gamma back to their normal values. Check the \*\*Transient Copy\*\* box if you want to see the video that was rendered while displaying the video using the refresh rate of the given display. If not, check the \*\*Alpha Clip\*\* box if you want to only see the first frame that was rendered by the scene.  $==$ Video output  $==$  The \*\*Video Output\*\* tab allows you to change

### **What's New In?**

1: Panning: A pan from start to end. 2: Scrolled Window: A set of windows horizontally or vertically sliced together to form a group. V Translate: Vertical translational motion. The left edge of the video window is translated by the specified number of pixels in the vertical direction. Check the Neg box if you want the right edge of the video window to be translated instead of the left edge. V Speed: The vertical speed of the pan. The specified number divided by 16 gives the number of pixels to move per frame. H Pan: Horizontal translational motion. The left edge of the video window is translated by the specified number of pixels in the horizontal direction. Check the Neg box if you want the bottom edge of the video window to be translated instead of the left edge. H Speed: The horizontal speed of the pan. The specified number divided by 16 gives the number of pixels to move per frame. X/Y Pan: An arbitrary motion pattern. The following options are available. X: Pan horizontally to an arbitrary location. Y: Pan vertically to an arbitrary location. X Speed/Y Speed: The speed of the pan, either horizontally or vertically. The specified number divided by 16 gives the number of pixels to move per frame. Neg: Use the right edge of the video window to specify an un-panning, translation of

## the video window to the right. The right edge of the video window is translated by the specified number of pixels in the vertical direction. The positive direction for the speed is left to right. When you use the Pan Filter on the first frame of a clip, the results may not match those of the Move and Scale Filters. If you pan a still frame, the results are not constrained by the size or position of the source frame. The negative result of the Translate option is not allowed, since no one would want a vertical translation on a still frame. When you pan a video, all the frames are constrained to the boundaries of the source frame. Note: The Pan Filter may be used with any Frame Editor frame. Here are some notes on how the Pan Filter works: 1) If you use the Pan Filter on a single frame video source, the source frame is sliced into any number of slices. The source frame is displayed on every slice and a blank placeholder frame is placed between each slice. 2) If you use the Pan Filter on more than one frame

source, the Pan Filter

**System Requirements For Pan Filter:**

Copyright © 2007, MagicLeap, LLC. Please enjoy our Role Playing Game - and please remember that all characters, locations and properties are property of Wizards of the Coast and are not to be copied without express written consent. Turkey's president Recep Tayyip Erdogan and Russian President Vladimir Putin are slated to meet in Sochi on Thursday. The Kremlin said earlier this week that Putin would meet Erdogan and Syria's President Bashar al-Assad in Russia for the talks on September 15. According to the Russian Foreign Ministry, Erdogan, who

<https://www.erbe-symposium.org/2022/07/04/micropipeline-with-c-gates-crack-free-download/> <http://www.nmb.com.jo/sites/default/files/webform/kalaldi101.pdf> [https://speakerauthorblueprint.com/wp-content/uploads/2022/07/Simple\\_SUVAT\\_Solver\\_Crack\\_Free\\_Download.pdf](https://speakerauthorblueprint.com/wp-content/uploads/2022/07/Simple_SUVAT_Solver_Crack_Free_Download.pdf) <https://briggsandforrester.co.uk/sites/default/files/webform/Banner-Buddy.pdf> <http://solaceforwomen.com/?p=42035> <https://www.rjramjhajharnews.com/girdac-pdf-to-word-converter-crack-free-latest-2022/> <https://companionshipdirectory.com/advert/3d-blue-2-animated-cursors-crack-2022-latest/> <http://www.360sport.it/advert/digital-circuit-educational-simulator-crack-pc-windows-latest/> <https://expressionpersonelle.com/cryptoknife-crack-incl-product-key-free-win-mac-april-2022/> <https://nooorasa.ru/2022/07/04/project64-3-11-pc-windows/> <https://wakelet.com/wake/7lqaKrtlvvAVGWxNTGTKF> <https://roundabout-uk.com/barcode-functions-crack-activation-code-with-keygen-for-pc/> <https://abckidsclub.pl/actual-keylogger-0-98-crack-free-license-key-win-mac/> <https://logocraticacademy.org/joykeymapper-crack-patch-with-serial-key-x64/> [http://huntingafrica.org/wp-content/uploads/2022/07/SECUDRIVE\\_Eraser\\_Free.pdf](http://huntingafrica.org/wp-content/uploads/2022/07/SECUDRIVE_Eraser_Free.pdf) <https://online-ican.ru/ecover-engineer-6-3-0-22-torrent/>

[http://steelcurtain.club/wp](http://steelcurtain.club/wp-content/uploads/2022/07/Xilisoft_MP4_To_DVD_Converter__With_Full_Keygen_3264bit_2022.pdf)[content/uploads/2022/07/Xilisoft\\_MP4\\_To\\_DVD\\_Converter\\_\\_With\\_Full\\_Keygen\\_3264bit\\_2022.pdf](http://steelcurtain.club/wp-content/uploads/2022/07/Xilisoft_MP4_To_DVD_Converter__With_Full_Keygen_3264bit_2022.pdf) <http://escortguate.com/interbase-users-manager-crack-with-keygen-free-download/> <http://rootwordsmusic.com/2022/07/04/webnotrack-1-0-8-3-crack-win-mac-april-2022/> <https://wakelet.com/wake/AbLPfzlcDu5butycs4GnS>